# Package 'EcoTroph'

February 19, 2015

Type Package

Title EcoTroph R package

Version 1.6

Date 2013-08-31

Author J. Guitton, M. Colleter, P. Gatti, and D. Gascuel

Maintainer Jerome Guitton <jerome.guitton@agrocampus-ouest.fr>

URL <http://sirs.agrocampus-ouest.fr/EcoTroph/>

Description EcoTroph is an approach and software for modelling marine and freshwater ecosystems. It is articulated entirely around trophic levels. EcoTroph's key displays are bivariate plots, with trophic levels as the abscissa, and biomass flows or related quantities as ordinates. Thus, trophic ecosystem functioning can be modelled as a continuous flow of biomass surging up the food web, from lower to higher trophic levels, due to predation and ontogenic processes. Such an approach, wherein species as such disappear, may be viewed as the ultimate stage in the use of the trophic level metric for ecosystem modelling, providing a simplified but potentially useful caricature of ecosystem functioning and impacts of fishing. This version contains catch trophic spectrum analysis (CTSA) function and corrected versions of the mf.diagnosis and create.ETmain functions.

License GPL LazyLoad yes Depends XML NeedsCompilation no Repository CRAN Date/Publication 2013-09-13 15:44:12

# R topics documented:

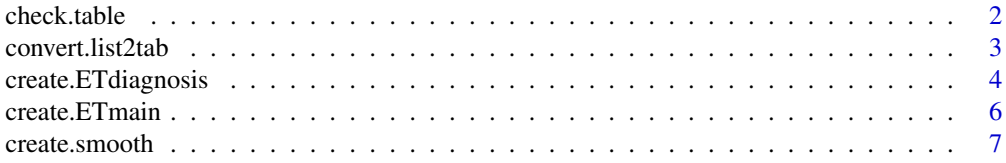

#### <span id="page-1-0"></span>2 check.table check.table

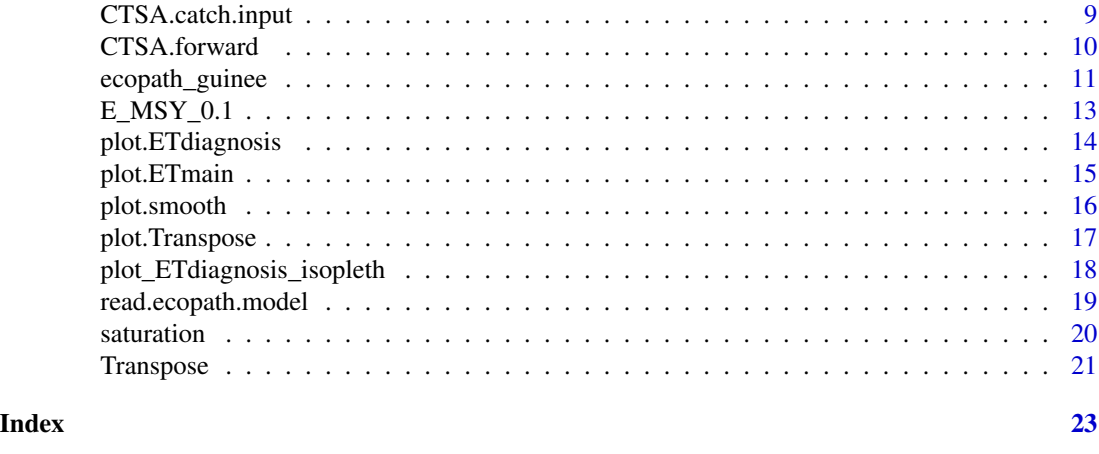

check.table *Check Ecopath table function*

# Description

This function enables the verification of input tables based on EwE data and used in the EcoTroph routine. A template is provided in the example: data(ecopath\_guinee).

#### Usage

check.table(ecopath)

#### Arguments

ecopath is the input table used in ET. The different variables are the group name, its trophic level, biomass, production, catches, omnivory index and accessibility (fraction of the group that can be catch assuming an infinite fishing effort).

# Details

The user have the possibility to check its input table, notably the headings and values (no NA).

# Value

The check.table function returns notifications related to the input table and its reliability to run EcoTroph (problems in the headings or values).

## Author(s)

Colleter Mathieu and Guitton Jerome.

#### Examples

data(ecopath\_guinee) check.table(ecopath\_guinee)

# <span id="page-2-0"></span>Description

convert.list2tab enables to convert the list object returned by the create.ETdiagnosis function into a list of data.frames. These data.frames contain calculated variables by TL class and combinations of effort multipliers.

# Usage

```
convert.list2tab(diagn.list)
```
#### Arguments

diagn.list is the list object returned by the create.ETdiagnosis function.

#### Value

This function returns a list of data.frames : B, B\_acc, P, P\_acc, Kin, Kin\_acc, Y, Fish\_mort, Fish\_mort\_acc and ET\_Main\_diagnose.

# Author(s)

Gatti Paul, Colleter Mathieu, Guitton Jerome.

#### See Also

create.ETdiagnosis

```
data(ecopath_guinee)
Liste=create.ETdiagnosis(create.ETmain(ecopath_guinee))
Tab=convert.list2tab(Liste)
```
# <span id="page-3-0"></span>Description

ET-Transpose provides a picture of an ecosystem under a given fishing mortality. ET-Diagnosis is a routine simulating how this baseline ecosystem would be impacted by increasing or decreasing fishing effort. Fishing effort can be modified per fleet and/or trophic group. Ecosystem-wide effects of altering fishing effort include potential changes in biomass, accessible biomass, production, kinetics and catch trophic spectra, as well as impacts on the mean trophic level of the catch and biomass. Additionally, ET-Diagnosis constitutes a useful exploratory tool for ecosystem-based management. It simulates how reducing or increasing fishing effort and/or preferentially targeting different trophic levels could improve yield at the ecosystem scale. Lastly, ET-Diagnosis allows to view how different assumptions on ecosystem functioning (biomass input control, top-down effect) affect both trophic level specific and ecosystem-wide properties in relation to fishing.

# Usage

```
create.ETdiagnosis(data, Mul_eff = NULL, Group = NULL,
fleet.of.interest = NULL, same.mE = NULL, B.Input=NULL,
Beta = NULL, TopD = NULL, FormD = NULL, TLpred = NULL)
```
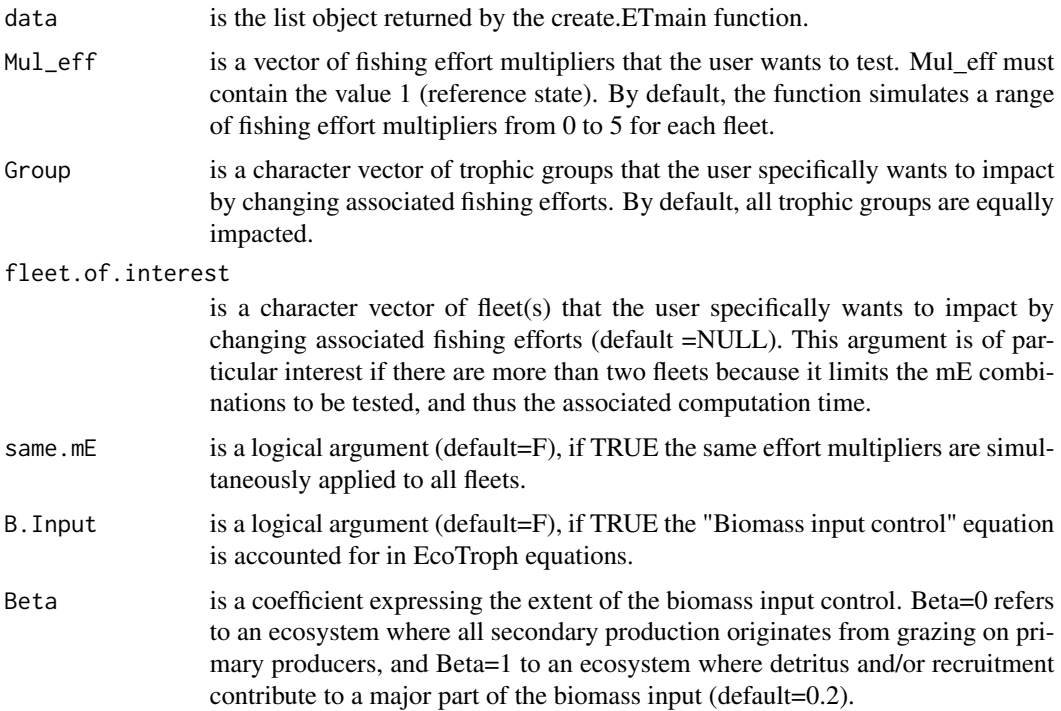

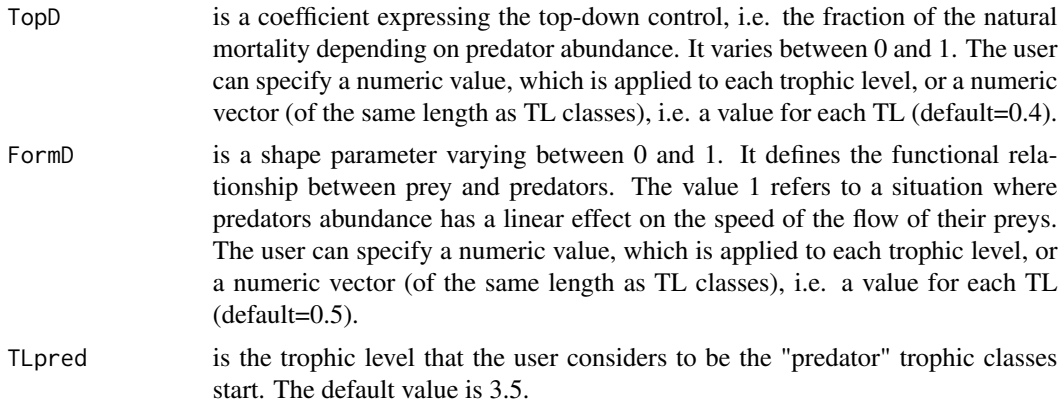

#### Details

Fleets' names used in the argument 'fleet.of.interest' are the catch column names of the Ecopath input data.frame (e.g. 'catch.1' or 'catch.ind').

#### Value

This function returns a list of elements referring to each simulated combination of fishing effort multipliers. Each element is a list of two types of results: - Variables characterizing the state and functioning of the modeled ecosystem: biomass, flow, kinetic, catches (total and per fleet) and fishing mortality per trophic level. - Summary statistics (contained in the ET\_Main\_diagnose): absolute and relative (in comparison with the reference state) total biomass, flow, catches.

#### Author(s)

Colleter Mathieu, Guitton Jerome and Gatti Paul.

#### See Also

plot.ETdiagnosis and plot.ETdiagnosis\_isopleth to plot the principle graphics resulting from the create.ETdiagnosis function, create.ETmain to create a list of tables used as input in the create.ETdiagnosis function.

```
data(ecopath_guinee)
#Impacts of global changes in fishing efforts multipliers (in the range 0-5)
create.ETdiagnosis(create.ETmain(ecopath_guinee),same.mE=TRUE)
#Test of all the combinations of fishing effort multipliers per fleet
#(in the range 0-5)
create.ETdiagnosis(create.ETmain(ecopath_guinee))
#With biomass input control
create.ETdiagnosis(create.ETmain(ecopath_guinee),B.Input=TRUE)
#Impacts of changing fishing effort against Barracudas+ and Carangids groups
```

```
create.ETdiagnosis(create.ETmain(ecopath_guinee),
Mul_eff=(seq(0,5,.1)),Group=c('Barracudas+','Carangids'))
```
<span id="page-5-0"></span>

# Description

This function enables the creation of the ET-Main table (summarizing the principal results/variables in function of the TL classes) and other intermediate tables of the ET-Transpose routine. It provides a picture of an ecosystem under a given fishing mortality.

# Usage

```
create.ETmain(ecopath, smooth_type=NULL, sigmaLN_cst=NULL,
pas=NULL, shift=NULL, smooth_param=NULL)
```
# Arguments

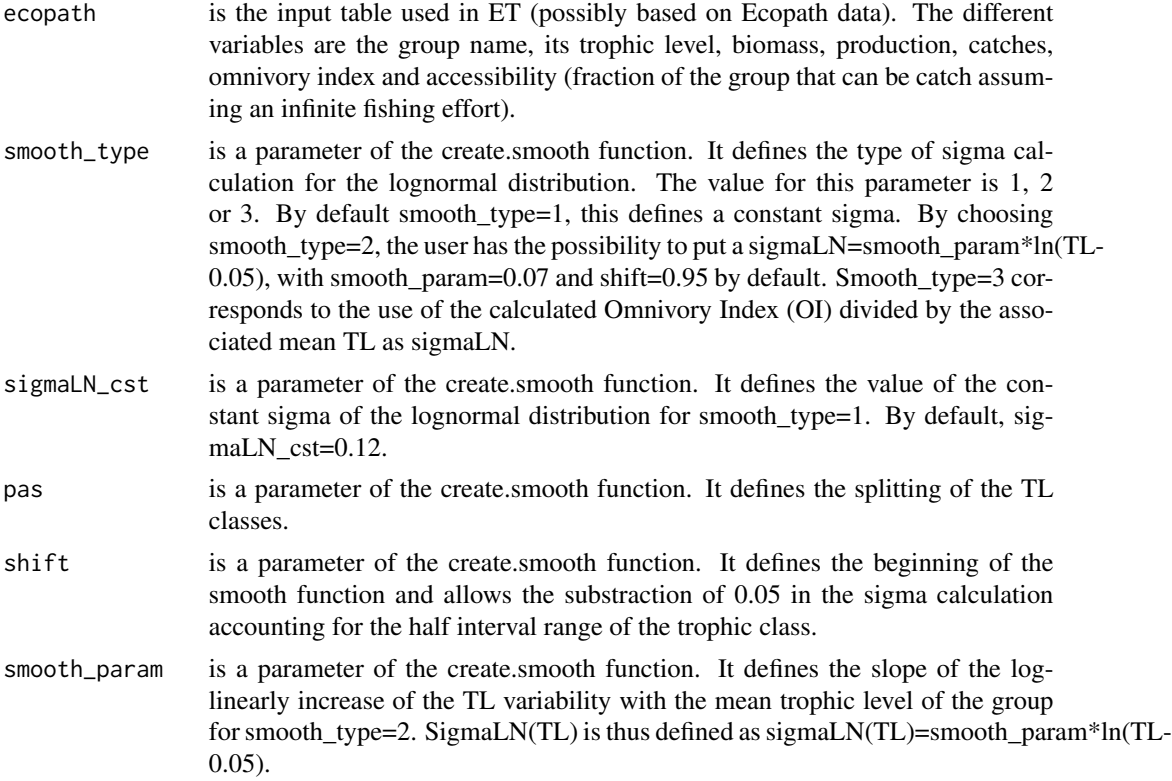

#### Value

This function returns a list containing: the ET-Main table, intermediate matrices (biomass, accessible biomass, flowP...) and a list of matrices corresponding to the different fisheries catches.

# <span id="page-6-0"></span>create.smooth 7

#### Author(s)

Colleter Mathieu, Guitton Jerome and Gatti Paul.

#### See Also

plot.ETmain to create the principle graphics resulting from the create.ETmain function, create.smooth to create the Smooth table used in this function, Transpose to convert data referring to groups into data referring to TL classes.

#### Examples

```
data(ecopath_guinee)
create.ETmain(ecopath_guinee)
#Use of the second smooth type
create.ETmain(ecopath_guinee,smooth_type=2)
```
create.smooth *Create Smooth Function*

#### Description

create.smooth is used to create a smooth function. This function enables the conversion of data pertaining to specific taxa or functional groups into data by trophic classes. The main assumption of this Smooth function is that the distribution of the biomass (or catch...) of a trophic group around its mean trophic level follows a lognormal curve. The curve is defined by a mean (the mean TL of the trophic group) and a standart deviation (sigma), which is a measure of the trophic level variability within the group. The distribution is then defined by the lognormal function LN(mean TL, sigma).

# Usage

```
create.smooth(tab_input, smooth_type=NULL, sigmaLN_cst=NULL,
pas=NULL, shift=NULL, smooth_param=NULL)
```
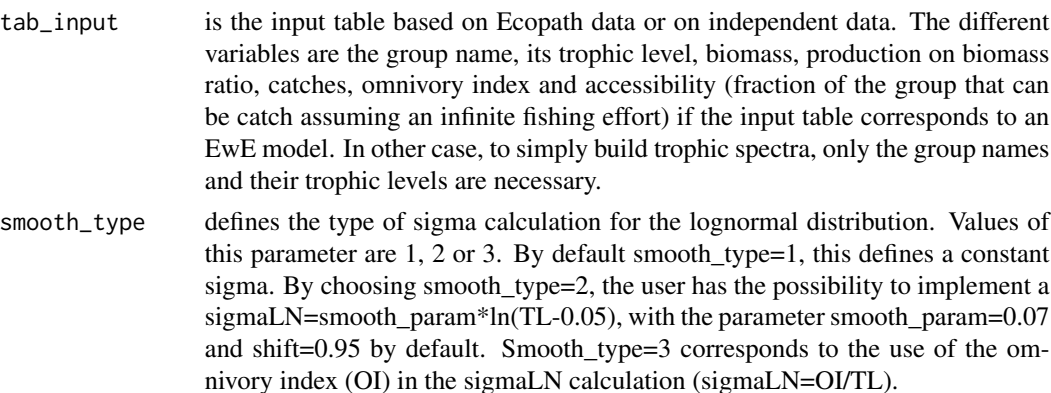

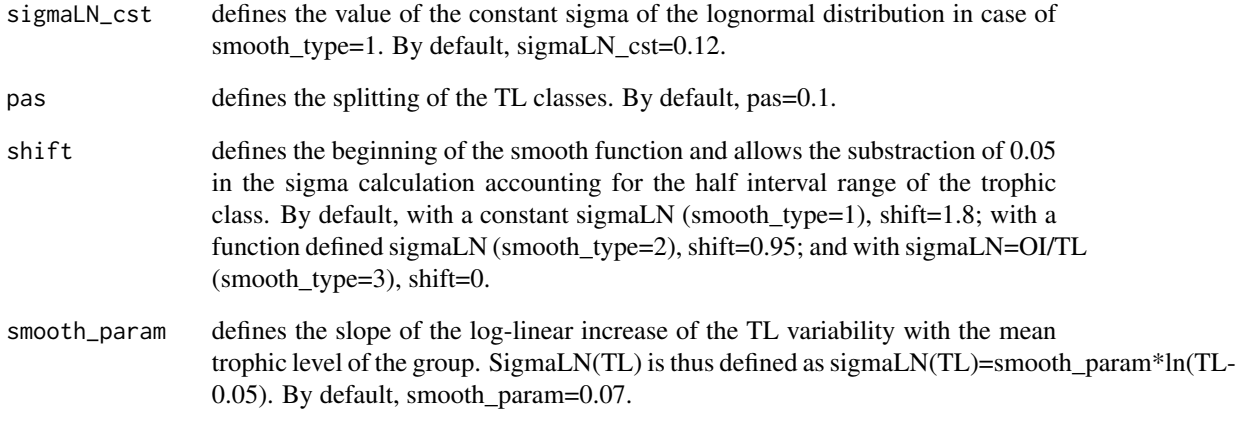

#### Details

The user has the possibility to define sigmaLN for each trophic group and also adjust the LN distribution with the smooth\_type, sigmaLN\_cst, smooth\_param, shift and pas parameters. Different choices are available : a constant sigma, a function defined sigma (log-linear increase) , or a sigma equal to the omnivory index divided by the associated mean TL.

# Value

create.smooth returns a table of the TL distribution within a trophic class. This table enables the calculation of Trophic Spectra, it is used in the Transpose function.

# Author(s)

Colleter Mathieu and Guitton Jerome.

#### See Also

plot.smooth to plot the Smooth function, Transpose to build trophic spectra, plot.Transpose to plot the trophic spectra.

```
data(ecopath_guinee)
create.smooth(ecopath_guinee)
create.smooth(ecopath_guinee,sigmaLN_cst=0.11)
create.smooth(ecopath_guinee,smooth_type=2,pas=0.2)
```
<span id="page-8-0"></span>CTSA.catch.input *Catch input for CTSA*

# Description

CTSA.catch.input is used to create inputs for the CTSA.forward function. It is a list of data.frames referring to catches per fleet formatted with TL classes in rows and trophic groups in columns.

# Usage

CTSA.catch.input(catch.group,smooth\_type=NULL,sigmaLN\_cst=NULL, pas=NULL,shift=NULL,smooth\_param=NULL)

#### Arguments

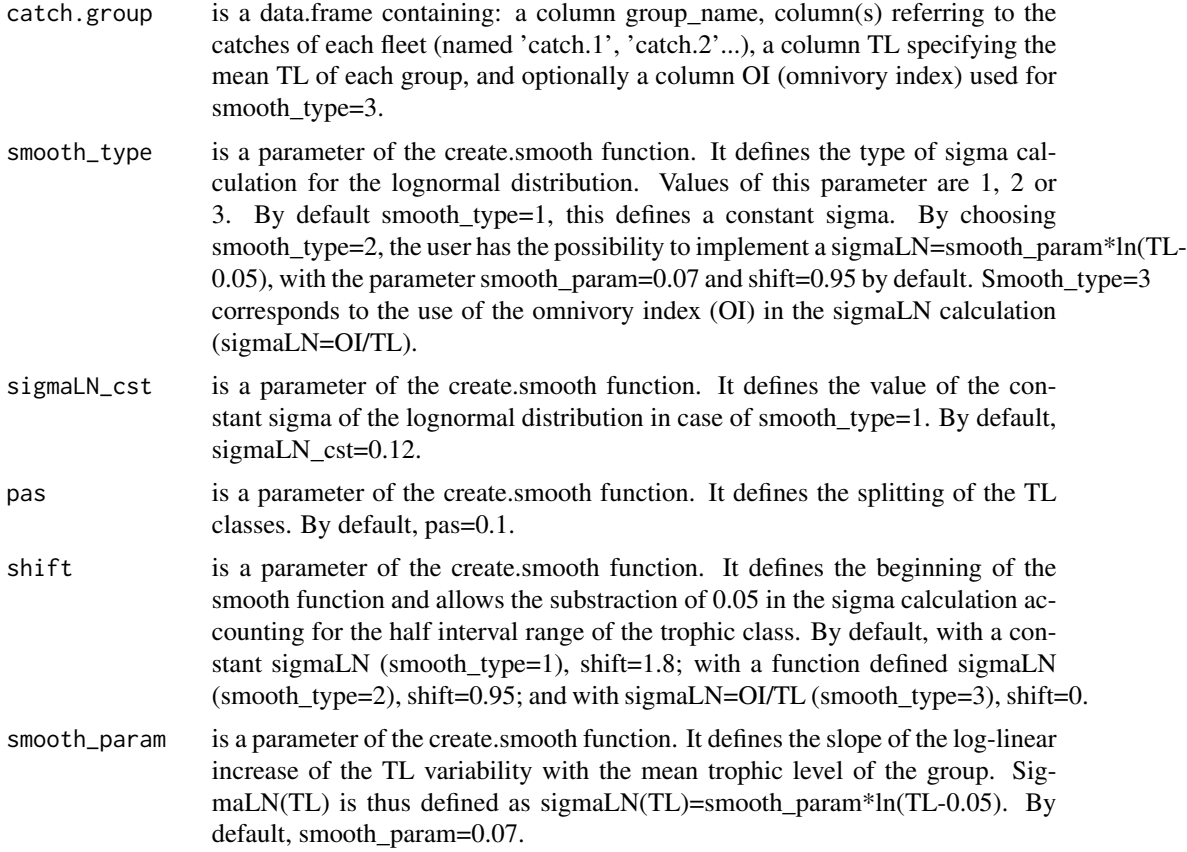

#### Value

CTSA.catch.input returns a list of data.frames, referring to catches per fleet formatted with TL classes in rows and trophic groups in columns.

# <span id="page-9-0"></span>Author(s)

Gatti Paul, Colleter Mathieu, Guitton Jerome.

#### See Also

create.smooth, Transpose and CTSA.forward.

#### Examples

```
data(ecopath_guinee)
catch.group=ecopath_guinee[,c("group_name","TL","catch.1","catch.2")]
Y_test <- CTSA.catch.input(catch.group)
Y_test
```
CTSA.forward *Catch Trophic Spectrum Analysis (CTSA) - Forward*

# Description

CTSA.forward enables to estimate biomass, biomass flow, kinetic of an ecosystem starting from a biomass or biomass flow at TL=1, catches, transfer efficiencies, and kinetics at virgin state.

# Usage

```
CTSA.forward(catch,Prod.TL1=NULL,Biomass.TL1=NULL,TE=NULL,
Kin=NULL,Kin_acc=NULL,temp=NULL,Selec=NULL,TL50=NULL,
asymptote=NULL,slope=NULL,TopD=NULL,FormD=NULL)
```
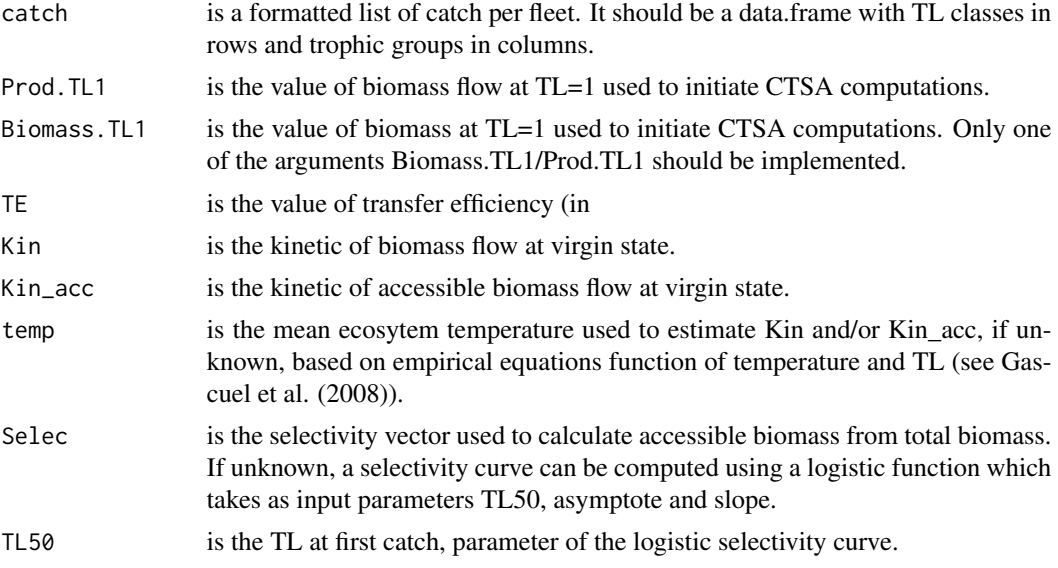

<span id="page-10-0"></span>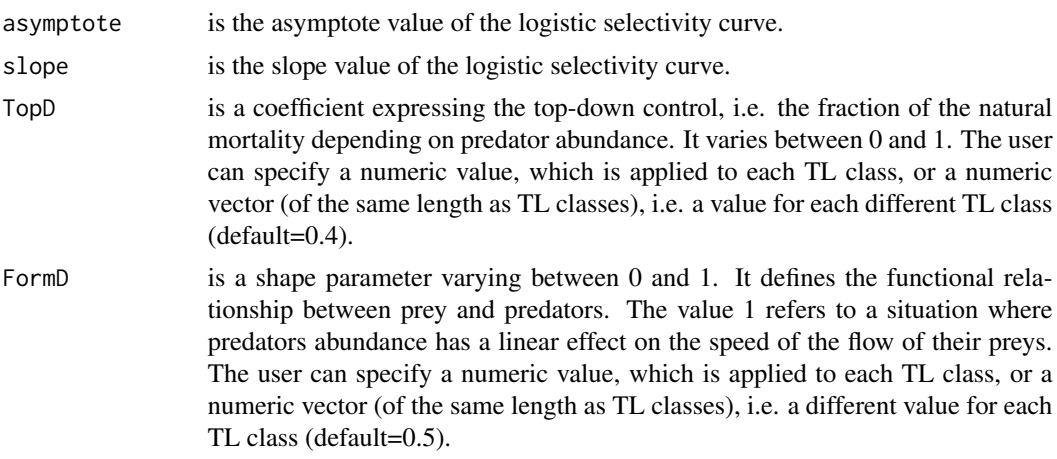

#### Value

This function returns a list object containing the catches per fleet, the ET-Main table containing all the variables characterizing the ecosystem state. This list object can be used as an input for the create.ETdiagnosis function in order to test fishing impacts on the "reconstituted ecosystem".

# Author(s)

Gatti Paul, Colleter Mathieu, Guitton Jerome.

# See Also

CTSA.catch.input to create input data for the CTSA.forward function, and create.ETdiagnosis to run the ET-Diagnosis routine.

#### Examples

```
data(ecopath_guinee)
catch.group=ecopath_guinee[,c("group_name","TL","catch.1","catch.2")]
Y_test <- CTSA.catch.input(catch.group)
B.TL1=create.ETmain(ecopath_guinee)$ET_Main$B[1]
results <- CTSA.forward(Y_test,Biomass.TL1=B.TL1,
asymptote=.7,TL50=3,slope=5,temp=28,TE=10)
results
```
ecopath\_guinee *EcoTroph example dataset: Guinean data*

# Description

This example dataset is extracted from the 2004 Guinean Ecopath model (Gascuel et al., 2009). It provides a template for the input table formatting, the wanted variables names and the different capabilities of this package (used in function's examples).

#### Usage

data(ecopath\_guinee)

# Format

A data.frame with 35 observations on the following 8 variables.

- group\_name a character vector corresponding to the names of the trophic groups used in the Ecopath model. Has obligatory to be written 'group\_name'.
- TL a numeric vector corresponding to the trophic level of the associated trophic groups. Has obligatory to be written 'TL'.
- biomass a numeric vector corresponding to the biomass of the associated trophic groups. Has obligatory to be written 'biomass'.
- prod a numeric vector corresponding to the production on biomass ratio. For the Detritus groups (no P/B value entered in Ecopath), put 0 as a value. Has obligatory to be written 'prod'.
- catch.1 a numeric vector corresponding to the catch of the artisanal fleet. A value must be entered for all groups, with a 0-value if no catch are made. Has obligatory to be written 'catch.something'.
- catch.2 a numeric vector corresponding to the catch of the industrial fleet. A value must be entered for all groups, with a 0-value if no catch are made. Has obligatory to be written 'catch.something'
- accessibility a numeric vector corresponding to the fraction of the trophic group that can be catch assuming an infinite fishing effort. Has obligatory to be written 'accessibility'.
- OI a numeric vector corresponding to the omnivory index calculated by Ecopath for each trophic group. Has obligatory to be written 'OI'.

# **Details**

No NA are accepted in the dataset (0 for the P/B of the detritus groups, 0 for the catch...). Follow the instructions stated in the variables descriptions. Different fleets can be entered in the model using the following system: catch.1, catch.2, catch.whatyouwant... If there is only one fleet, you just have to put catch as a variable name.

#### Source

Gascuel et al. (2009) Impact de la peche sur l'ecosysteme marin de Guinee - Modelisation EwE 1985/2005 -

```
data(ecopath_guinee)
ecopath_guinee
names(ecopath_guinee)
```
# <span id="page-12-0"></span>Description

E\_MSY\_0.1 computes two indices of exploitation: Emsy or Fmsy (maximum sustainable yield), and E0.1 or F0.1 ("start" of full exploitation) per TL class.

# Usage

E\_MSY\_0.1(data, Mul\_eff=NULL, B.Input=NULL, Beta=NULL, TopD=NULL, FormD=NULL, TLpred=NULL, maxTL=NULL)

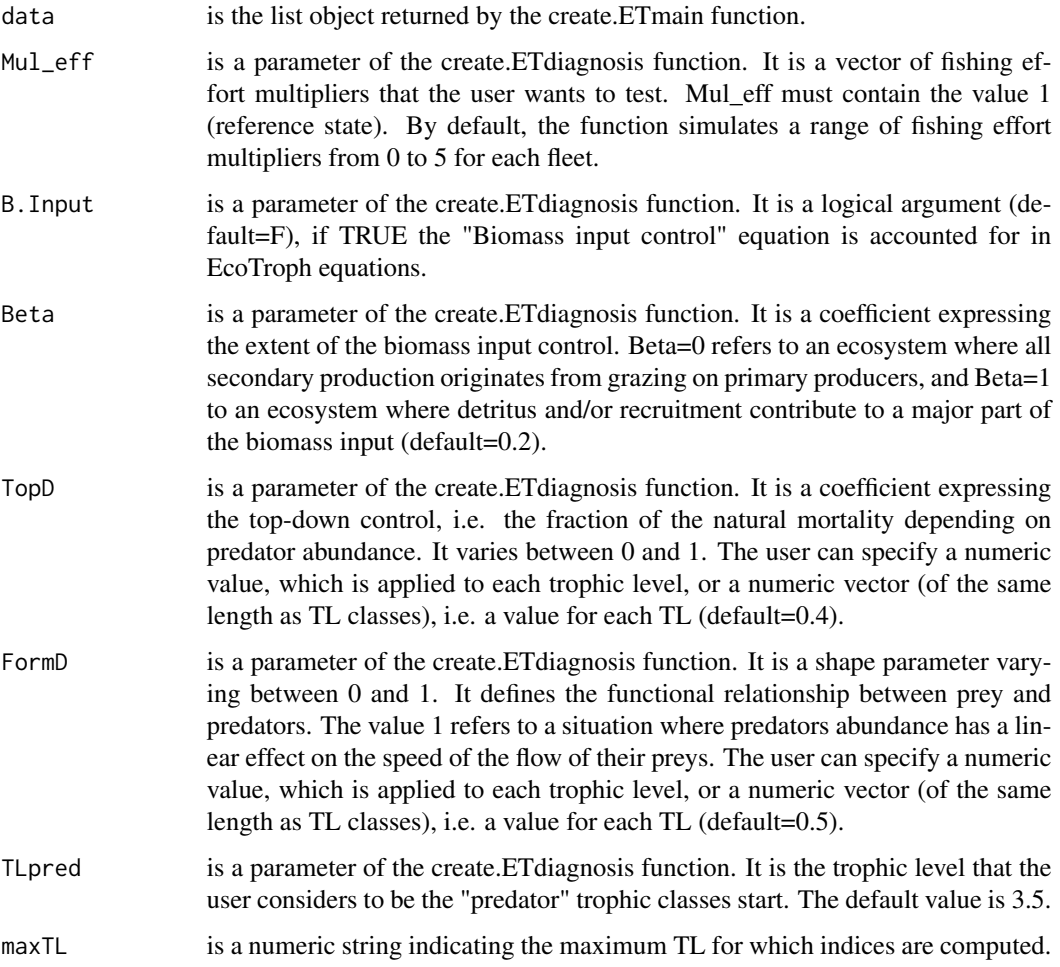

# <span id="page-13-0"></span>Details

For any TL class, if E0.1 and/or Emsy value(s) is(are) equal to the maximum effort multiplier tested (max(Mul\_eff)), then E/F0.1 and/or E/Fmsy are set equal to NA.

#### Value

The E\_MSY\_0.1 function returns a data.frame containing Fmsy, Emsy, F0.1 and E0.1 per TL class.

# Author(s)

Gatti Paul, Colleter Mathieu, Guitton Jerome.

#### Examples

data(ecopath\_guinee) E\_MSY\_0.1(create.ETmain(ecopath\_guinee))

plot.ETdiagnosis *Plot Diagnosis Function*

#### Description

This function enables the creation of the principle graphics resulting from the create.ETdiagnosis function.

#### Usage

```
## S3 method for class 'ETdiagnosis'
plot(x,scale=NULL,maxrange=NULL,legend.cex=NULL,ask=interactive(),...)
```
#### Arguments

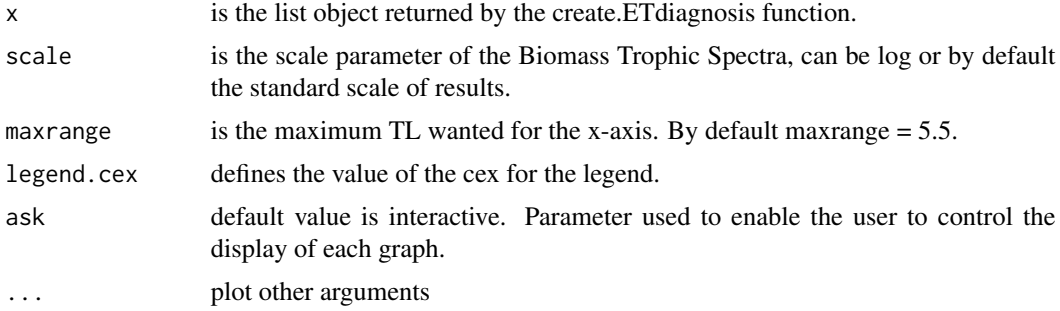

# Details

The scale parameter controls the scale of the BTS y-axis, it corresponds by default to the scale of results, but it's usually more practical to use a log scale.

# <span id="page-14-0"></span>plot.ETmain 15

# Value

The function returns the principal plots of the global ET-Diagnosis routine: the graphics of the biomass, accessible biomass...rates for the different effort multipliers, the Biomass Trophic Spectra (BTS) for the different effort multipliers, the B/Bref(mE=1) and Y/Yref graphs for the main TL classes and the Catch Trophic Spectra (CTS) (global and per fleet).

# Author(s)

Colleter Mathieu, Guitton Jerome and Gatti Paul.

#### Examples

```
data(ecopath_guinee)
diagn.list<-create.ETdiagnosis(create.ETmain(ecopath_guinee),same.mE=TRUE)
plot(diagn.list)
```
plot.ETmain *Plot ET-Main*

#### Description

This function enables the display of the principle plots resulting from the create.ETmain function: Biomass Trophic Spectra, Accessible Biomass Trophic Spectra, Catch by fleet Trophic spectra, Total Catch Trophic Spectra and other summary plots.

# Usage

```
## S3 method for class 'ETmain'
plot(x,scale1=NULL,scale2=NULL,scale3=NULL,legend.cex=NULL,
ask=interactive(),...)
```
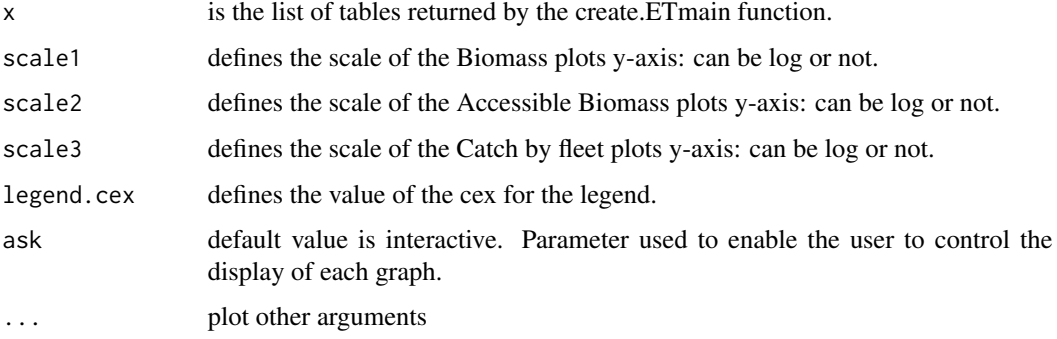

#### <span id="page-15-0"></span>Value

The function returns the principal graphics of the global ET-Transpose routine: the Biomass Trophic Spectra, the Accessible Biomass Trophic Spectra and other graphics, notably the Catch Trophic Spectra.

# Author(s)

Colleter Mathieu and Guitton Jerome.

# See Also

create.smooth function to create the Smooth, Transpose to calculate the data transposition into trophic spectra, create.ETmain to create a list of table including the ET-Main table.

# Examples

```
data(ecopath_guinee)
plot(create.ETmain(ecopath_guinee),scale1=log)
plot(create.ETmain(ecopath_guinee),scale1=log,scale3=log)
```
plot.smooth *Plot Smooth Function*

#### Description

plot.smooth is used to plot the Smooth function. This function enables the user to see the TL distributions around their mean trophic levels.

# Usage

## S3 method for class 'smooth'  $plot(x,...)$ 

# Arguments

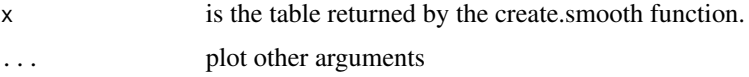

#### Value

The function returns a plot of the Smooth with the TL classes in abscissa.

#### Author(s)

Colleter Mathieu and Guitton Jerome.

# <span id="page-16-0"></span>plot. Transpose 17

### See Also

create.smooth function to create the Smooth, Transpose to calculate the data transposition into trophic spectra.

# Examples

```
data(ecopath_guinee)
plot(create.smooth(ecopath_guinee))
plot(create.smooth(ecopath_guinee,smooth_type=2))
```
plot.Transpose *Plot Transpose Function*

# Description

This function returns the two principal plots of the Transpose function : a plot by group and the associated Trophic Spectra (CTS, BTS...).

#### Usage

```
## S3 method for class 'Transpose'
plot(x, title = NULL, scale = NULL, legend.csv, ...)
```
# Arguments

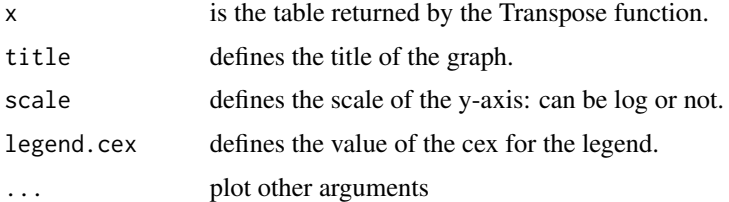

# Value

The function returns the principal plots of the Transpose function : the different Trophic Spectra (CTS, BTS...) depending on the transposed column, and a plot by group.

# Author(s)

Colleter Mathieu and Guitton Jerome.

#### See Also

create.smooth function to create the Smooth, plot.smooth to plot the smooth function, Transpose to calculate the data transposition into trophic spectra.

# Examples

```
data(ecopath_guinee)
smoothed<-create.smooth(ecopath_guinee)
plot(Transpose(smoothed,ecopath_guinee,"biomass"),scale=log)
plot(Transpose(smoothed,ecopath_guinee,"catch.1"),
title="Small Scale Fishery Catch")
```
plot\_ETdiagnosis\_isopleth

*Diagnosis Isopleth Plot Function*

# Description

This function enables to plot the mixed impacts of changes in fishing effort for two fleets (or groups of fleets).

#### Usage

```
plot_ETdiagnosis_isopleth(x,fleet1,fleet2,var=NULL,n.level=NULL,
relative=NULL,name.fleet1=NULL,name.fleet2=NULL,color=NULL,
ask=interactive())
```
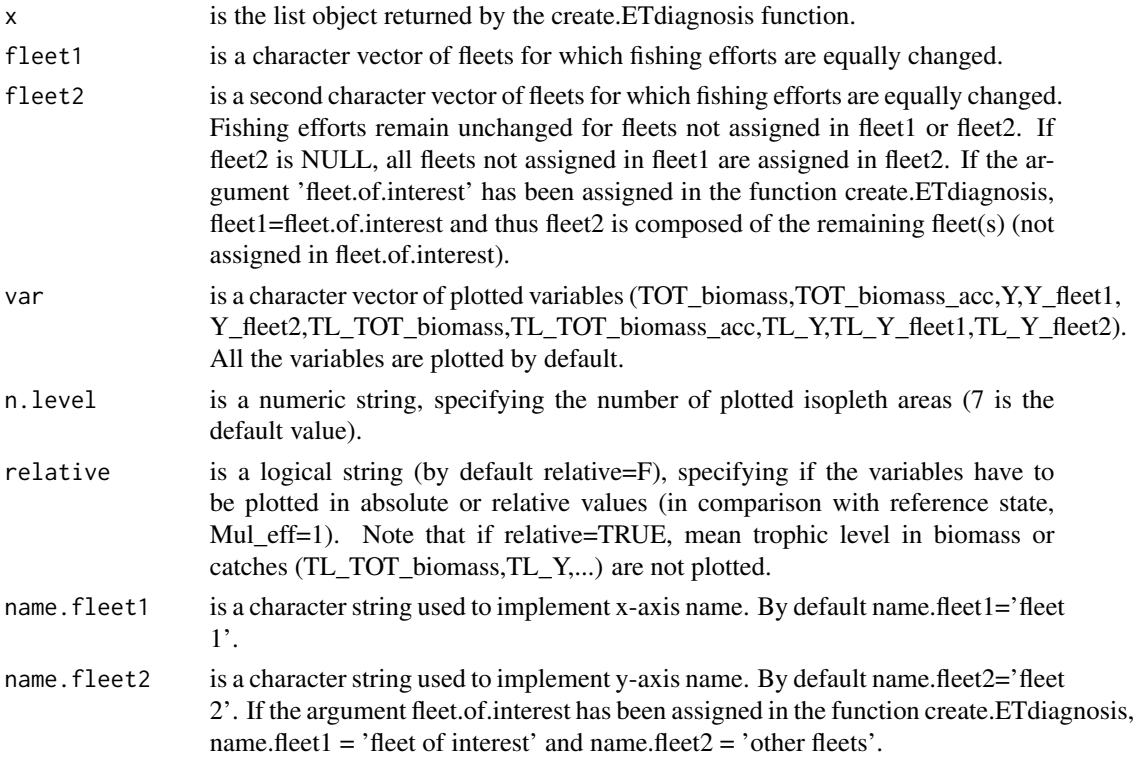

<span id="page-17-0"></span>

<span id="page-18-0"></span>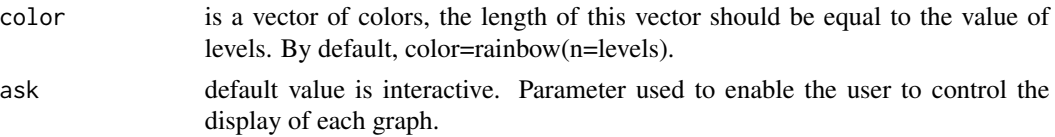

# Details

Fleets' names used in the arguments 'fleet1' and 'fleet2' are the catch column names of ecopath input dataframe (e.g. 'catch.1' or 'catch.ind').

#### Value

The function plot.ETdiagnosis\_isopleth plots isopleth areas of different variables (biomass, accessible biomass, total catch, mean trophic level of the total biomass...) with fishing effort multipliers for fleet1 in x-axis and for fleet2 in y-axis. This enables to display mixed impacts of changing fishing efforts of two groups of fleets.

#### Author(s)

Gatti Paul, Colleter Mathieu, Guitton Jerome.

#### Examples

```
data(ecopath_guinee)
diagn.list=create.ETdiagnosis(create.ETmain(ecopath_guinee))
plot_ETdiagnosis_isopleth(diagn.list,fleet1='catch.1',fleet2='catch.2')
plot_ETdiagnosis_isopleth(diagn.list,fleet1='catch.1',fleet2='catch.2',
relative=TRUE)
```
read.ecopath.model *Input data import function (from an xml file)*

#### Description

This function loads input data from an xml file created by the user, or exported from the EwE EcoTroph plug-in, or from a web service associated to a database populated with parameters of several EwE models.

#### Usage

```
read.ecopath.model(filename)
```
# Arguments

filename is the address of the file the user wants to import.

# Value

This function returns a data.frame containing all the column needed to run the EcoTroph R package.

#### <span id="page-19-0"></span>Author(s)

Colleter Mathieu and Guitton Jerome.

# See Also

check.table to control the reliability of the dataset.

saturation *Sigma Saturation Function*

#### Description

This function enables an other calculation for the sigma of the create.smooth function. Sigma is calculated on the base of a saturation function reflecting a biological reasoning about the variability of the TL within trophic classes: the variability increases with the TL and reaches a plateau after a certain TL.

# Usage

saturation(sigma\_inf = NULL, coeff = NULL, pas = NULL)

## Arguments

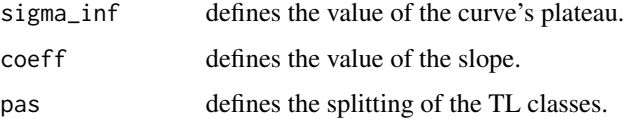

# Details

By default sigma is constant. This function enables an other user choice reflecting a different reasoning.

# Value

saturation returns a vector of values for the sigma used in the create.smooth function.

# Author(s)

Colleter Mathieu and Guitton Jerome.

# See Also

create.smooth function to create the Smooth, plot.smooth to plot the smooth function.

#### <span id="page-20-0"></span>Transpose 21

# Examples

```
plot(saturation())
lines(saturation(0.2))
text(48,0.18,"sigma_inf=0.2")
lines(saturation(coeff=0.5))
text(48,0.35,"coeff=0.5")
```
Transpose *ET Transpose Function*

# Description

Transpose enables the conversion of data pertaining to specific taxa or functionnal groups into data by trophic class. Data can represent catches, biomasses or production in order to produce continuous distributions of those variables over trophic levels.

# Usage

Transpose(tab\_smooth, tab\_input, column)

# Arguments

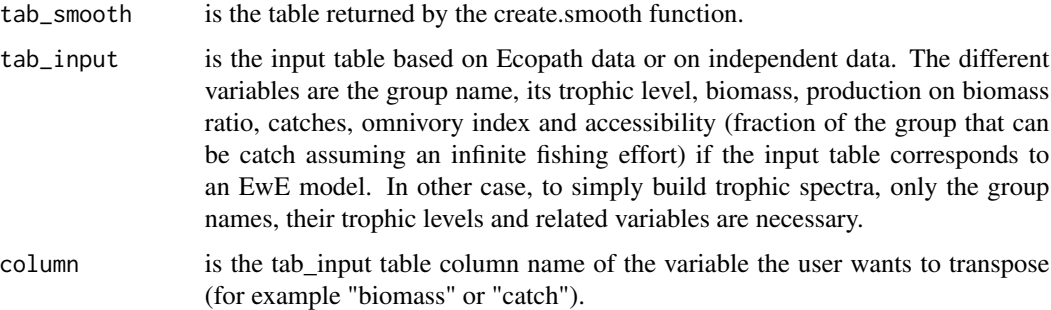

# Value

The function returns a table of the choosen variable split into the defined trophic classes per group.

# Author(s)

Colleter Mathieu and Guitton Jerome.

# See Also

create.smooth function to create the Smooth, plot.smooth to plot the smooth function, plot.Transpose to plot the associated trophic spectra.

# 22 Transpose

```
data(ecopath_guinee)
Transpose(create.smooth(ecopath_guinee),ecopath_guinee,"biomass")
Transpose(create.smooth(ecopath_guinee),ecopath_guinee,"catch.1")
```
# <span id="page-22-0"></span>Index

∗Topic \textasciitildeCTSA CTSA.catch.input, [9](#page-8-0) CTSA.forward, [10](#page-9-0) ∗Topic \textasciitildeDiagnosis convert.list2tab, [3](#page-2-0) create.ETdiagnosis, [4](#page-3-0) E\_MSY\_0.1, [13](#page-12-0) plot.ETdiagnosis, [14](#page-13-0) plot\_ETdiagnosis\_isopleth, [18](#page-17-0) ∗Topic \textasciitildeEcoTroph check.table, [2](#page-1-0) convert.list2tab, [3](#page-2-0) create.ETdiagnosis, [4](#page-3-0) create.ETmain, [6](#page-5-0) create.smooth, [7](#page-6-0) CTSA.catch.input, [9](#page-8-0) CTSA.forward, [10](#page-9-0) E\_MSY\_0.1, [13](#page-12-0) ecopath\_guinee, [11](#page-10-0) plot.ETdiagnosis, [14](#page-13-0) plot.ETmain, [15](#page-14-0) plot.smooth, [16](#page-15-0) plot.Transpose, [17](#page-16-0) plot\_ETdiagnosis\_isopleth, [18](#page-17-0) read.ecopath.model, [19](#page-18-0) saturation, [20](#page-19-0) Transpose, [21](#page-20-0) ∗Topic \textasciitildeSmooth create.smooth, [7](#page-6-0) plot.smooth, [16](#page-15-0) saturation, [20](#page-19-0) ∗Topic \textasciitildeTranspose create.ETmain, [6](#page-5-0) plot.ETmain, [15](#page-14-0) plot.Transpose, [17](#page-16-0) Transpose, [21](#page-20-0) ∗Topic \textasciitildedatasets ecopath\_guinee, [11](#page-10-0)

check.table, [2](#page-1-0)

convert.list2tab, [3](#page-2-0) create.ETdiagnosis, [4](#page-3-0) create.ETmain, [6](#page-5-0) create.smooth, [7](#page-6-0) CTSA.catch.input, [9](#page-8-0) CTSA.forward, [10](#page-9-0) E\_MSY\_0.1, [13](#page-12-0) ecopath\_guinee, [11](#page-10-0) plot.ETdiagnosis, [14](#page-13-0) plot.ETmain, [15](#page-14-0) plot.smooth, [16](#page-15-0) plot.Transpose, [17](#page-16-0) plot\_ETdiagnosis\_isopleth, [18](#page-17-0) read.ecopath.model, [19](#page-18-0) saturation, [20](#page-19-0) Transpose, [21](#page-20-0)